# ado ado ado ado ado ado ado ado ado a Laboratório de Inteligência Artificial

Eud^enia Xavier Meneses & Silvio do Lago Pereira

5 de maio de 2003

# 1 A estratégia de busca utilizada

Nesse trabalho, implementamos um planejador baseado em busca heurística no espaço de estados do problema de planejamento, conforme descrito em [1]. Trata-se de um algoritmo hill-climbing com estratégia de busca reforçada, ou seja, ao se expandir um nó da árvore de busca, se nenhum dos filhos encontrados tem custo menor do que o custo do nó expandido, uma busca em largura com limite de profundidade igual a 5 é iniciada (vide figura 1). Se durante essa busca em largura um nó com custo menor é encontrado, o caminho já percorrido com a busca *hill-climbing* é estendido com o caminho encontrado pela busca em largura; caso contrário, a busca hill-climbing termina com fracasso.

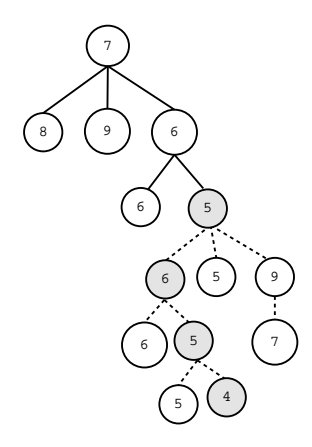

Figura 1: Nessa figura, as linhas contínuas indicam os nós examinados pelo algoritmo hill-climbing, que escolhe sempre o primeiro filho que tem custo menor que seu pai. Quando um tal filho não é encontrado, iniciamoss uma busca em largura, indicada pelas linhas pontilhadas, que termina assim que encontramos o primeiro nó com custo menor do que o custo daquele nó que estava sendo expandido pelo algoritmo hill-climbing. Caso um tal nó não seja encontrado até, no máximo uma profundidade igual a 5, a busca termina com fracasso.

A seguir, apresentamos uma implementação desse algoritmo PROLOG:

```
% Hill-
limbing sear
h.
 hill_climbing(_, _, 0, Plan, Plan) :- !.
  hill_
limbing(H, State, Cost, SubPlan, Plan) :-
    extend(H, State,Cost,Path,NextState,NextCost),
    append(SubPlan,Path,NewSubPlan),
   hill_
limbing(H, NextState, NextCost, NewSubPlan, Plan).
% SubPlan extension by best-first sear
h.
  extend(H, State, Cost, [Action], NextState, NCost) :-
    succ_state_hc(H, State, Action, NextState, NCost),
   NCost<Cost, !.
  extend(H, State,Cost,SubPlan,NextState,NextCost) :-
   bfs(10, H, Cost, [Cost:State:[]], SubPlan, NextState, NextCost).% Best-first sear
h.
 bfs(], _ Cost, [C:NextState:P|_], Plan, NextState, C):-
   Cost>C,
   reverse(P, Plan), !.
 bfs(M, H, Cost, [\underline{\ } : S : P | Rest], Plan, NextState, NextCost):-N>0, NN is N-1,
   \verb|findall(C1:M1; [A|P], succ_state(H, S, A, III, C1), Succ),append(Rest,Succ,List),
    sort(List,Queue),
   bfs(NN,H, Cost,Queue,Plan,NextState,NextCost).
% Find successors states.
  succ_state(H, State, Action, NextState, Cost) :-
    executable(Action,State),
    update(State, Action, NextState),
   ht_put(NextState),

ost(H, NextState,Cost).
  succ_state_hc(H, State, Action, NextState, Cost) :-
    executable(Action,State),
    update(State, Action, NextState),

ost(H, NextState,Cost).
% Find an a
tion that is exe
utable in the given state.
  executable(Action, State) :-
    oper(Action, Pre, _, _),
    subset(Pre, State).
% Update a state with one given action.
```

```
update(State, Action, NextState) :-
 oper(Action, _, Add, Del),
 union(State, Add, S),
 subtract(S, Del, NextState).
```
## 2 Funções heurísticas

Implementamos duas funções heurísticas:  $H_{max}$  e  $H_{add}$ . A primeira delas  $(H_{max})$  é admissível mas, conforme observamos com os testes realizados, não é muito informativa. Por outro lado, a heurística  $H_{add}$ , que é não-admissível, pare
e ser bem mais informativa.

### 2.1 Cálculo das funções heurísticas

Seja oper(Act, Pre, Add, Del) um operador e a um átomo adicionado por esse operador, ou seja,  $a \in Add$ . A diferença básica entre as duas funções heurísticas é que, enquanto  $H_{max}$  toma como custo de *a* o valor  $max\{p : p \in Pre\} + 1$ ,  $H_{add}$  toma o valor  $add\{p : p \in Pre\} + 1$ . Claramente,  $H_{max}$  é admissível. Para ver que o mesmo não acontece com  $H_{add}$ , basta considerar um domínio em que um mesmo operador adicione vários átomos do estado meta.

Na verdade, as funções heurísticas empregadas no planejador que implementamos são baseadas numa versão "relaxada" do problema de planejamento, sendo resolvido, em que as listas de efeitos negativos dos operadores apli
ados  $s\tilde{a}$ o ignoradas. Para tanto, partindo de um estado corrente  $S$ , fazemos uma projeção, usando todo operador aplicável, até atingir um ponto-fixo em que nenhum novo átomo pode ser atingido, nem o custo de um deles pode ser alterado para um valor mais baixo. Nesse ponto, o custo do estado  $S$  é calculado tomando-se o máximo ou a soma, conforme a heurística adotada, dos custos dos átomos do estado meta.

#### 2.2 Implementação das funções heurísticas

O procedimento de cálculo das funções heurísticas  $H_{max}$  e  $H_{add}$ , implementado em Prolog é apresentado a seguir:

```
calculate_costs(_, C,C,C).
calculate_costs(H, CurrentCosts, _, FinalCosts) :-
  extract_state(CurrentCosts, State),
 findall(Action, executable(Action, State), AcList),
 aux_calculate(H, AcList, CurrentCosts, NewCosts),

al
ulate_
osts(H, NewCosts, CurrentCosts, FinalCosts).
aux\_calculate(\_ , [], C, C).
aux_calculate(max, [Action|As], CCosts, NCosts):-
  oper(Action, Prec, Add, _),
 maxcosts(Prec, CCosts, 0, Max)
 apply_
ost(Add, CCosts, Max, NewCosts),
 aux_calculate(max, As, NewCosts, NCosts).
aux_calculate(add, [Action|As], CCosts, NCosts):-
  oper(Action, Prec, Add, _),
 add
osts(Pre
,CCosts, 0, Max),
 apply_
ost(Add, CCosts, Max, NewCosts),
 aux_calculate(add, As, NewCosts, NCosts)
extract\_state([], []).
```

```
\verb|extract_state([(\verb|Atom,-)|\verb|Rs|,\verb|[Atom|\verb|Ts|)|:-%extract_state(Rs,Ts).
maxcosts([],_, Max, MMax):= MMax is Max +1.maxcosts([Atom|Rs], Costs, MaxInt, Max):-
  member((Atom, Cost), Costs),
  (Cost)MaxInt
  \ldots-> max
osts(Rs,Costs, Cost, Max)
   ; max
osts(Rs,Costs, MaxInt, Max)).
{\tt addcosts([],_,\,\, Add,\,\, FAdd):FAdd\,\, is\,\, Add+1.}addcosts([Atom|Rs], Costs, AddInt, Add):-
  member((Atom, Cost), Costs),
  NAdd is AddInt+Cost,
  add
osts(Rs,Costs, NAdd, Add).
apply\_cost([], Res, ..., Res).apply_cost([Atom|As], CurrentCosts, NewCost, Res):-
  (\text{append}(L1, [(\text{Atom}, \text{Cost})|L2], \text{CurrentCosts})-> ((Cost>NewCost)
         -> append(L1,[(Atom,NewCost)|L2], NewList)
         ; NewList=CurrentCosts)
   ; (NeuList=[(Atom, NewCost)|CurrentCost)]),
  apply_
ost(As, NewList, NewCost, Res).
gmax(State, CurrentState, FCost):-
  apply_cost(CurrentState, [], 0, InitialCosts),
  calculate_costs(max, InitialCosts, [], FinalCosts),
  max_heurist(State, FinalCosts, 0, FCost),!.
max\_heuristic([],_, C, C).
max_heurist([Atom|As], Costs, IntCost, FCost):-
  (member((Atom, Cost), Costs)
   -> (Cost>IntCost
       -> max_heurist(As, Costs, Cost, FCost)
        ; max_heurist(As, Costs, IntCost, FCost))
   ; FCost=99999999999999).
gadd(GoalState, CurrentState, FCost):-
  apply_cost(CurrentState, [], 0, InitialCosts),
  calculate_costs(add, InitialCosts, [], FinalCosts),
  sum_heurist(GoalState, FinalCosts, 0, FCost),!.
sum\_heuristic([],_, C, C).
sum_heurist([Atom|As], Costs, IntCost, FCost):-
  (member((Atom, Cost), Costs)
   -> (NewCost is Cost+IntCost,
       sum_heurist(As, Costs, NewCost, FCost))
      ; FCost=99999999999999).
   ł.
```
#### 3 Conversão de esquemas em operadores

As descrições dos domínios em PDDL foram convertidas em descrições equivalentes em Prolog. Então, escrevemos um programa, também em Prolog, para converter esses esquemas de operadores em operadores proposicionais. O código do programa de conversão utilizado é apresentado a seguir:

```
% 
onvertion driver
  stop(InputFile, OutputFile) :-
    (exists_file(InputFile)
     -> (consult(InputFile),
        tell(OutputFile),
         domain(Domain),
         oper(act: Act, pre: Pre, add: Add, del: Del),
         expand(Domain, oper(act:Act, pre:Pre, add:Add, del:Del), Instances),
        filter(Instances, [], Operators),
        writeops(Operators),
        fail ; told)
     ; format('~nFile not found: ~w~n',InputFile)).
```
#### % s
hema expansion

```
expand(Domain, S
hema, Instan
es) :-
 Schema = oper(act: Act, pre: Pre, add: Add, del: Del),
 Act = . . [ [Args],
 findall(Schema, instance(Args,Domain,Act,Pre,Add,Del), Instances).
```
#### % s
hema instan
iation

```
instance([],\_,\_,\_,\_,\_,\instance ([Arg|Args],Domain,Act,Pre,Add,Del) :-
  (ground(Arg)
   -> instance (Args, Domain, Act, Pre, Add, Del)
   ; (member(Arg,Domain),
       instance(Args,Domain,Act,Pre,Add,Del))).
```
#### % instan
es filtering

```
filter([], Instances, Operators) :-
  reverse(Instan
es, Operators).
filter([oper(act:Act,pre:Pre,add:Add,del:Del)|Ins],Lst,Operators) :-
  (consist(Pre, [], NewPre)
   -> filter(Ins,[oper(act:Act,pre:NewPre,add:Add,del:Del)|Lst],Operators)
   ; filter(Ins,Lst,Operators)).
```

```
% consistence checking
```

```
const([], Pre, NewPre) :-
  reverse(Pre,NewPre).
const([P|Ps], Pre, NewPre):-
 (P = (X)=Y)\rightarrow ((X)=Y)
       -> 
onsist(Ps, Pre, NewPre)
       ; !,fail)
   ; consist(Ps, [P|Pre], NewPre)).
```
% operators formating

```
writeops([]) :-
  nl.
\mathtt{writeops}(\texttt{[oper}(\texttt{act}:\texttt{Act}, \texttt{pre}:\texttt{Pre}, \texttt{add}:\texttt{Add}, \texttt{del}:\texttt{Del})\,|\texttt{Ops}]) :-
 format('"noper("w,"n',Act),
 format('\tilde{w}, \tilde{w}, \tilde{w}, [\text{Pre}]),format(' ~w,~n', [Add]),
  format(' ~w).~n',|Dell).
 writeops(Ops).
```
#### Domínios de teste  $\overline{4}$

Os domínios empregados para teste do planejador foram:

```
\texttt{domain}(\verb[a,b,c,d,e]).oper(act: stack(X,Y),
       pre: [X\rightarrow Y, \text{ ontable}(X), \text{ clear}(X), \text{ clear}(Y)],add: [on(X,Y)],\texttt{del}:~[\texttt{ontable(X)},~\texttt{clear(Y)}]~).oper(act: unstack(X,Y),
        pre: [X\Y; = Y, on(X, Y), clear(X)],add: [ontable(X), clear(Y)],del: [on(X,Y)].
  oper(act: move(X,Y,Z),
       pre: [X\Y, X\Z, Y\Z, on(X, Y), clear(X), clear(Z)],add: \; [on(X,Z), \; clear(Y)],del: [on(X, Y), clear(Z)].
\bullet satélites:
  domain([satellite(a),
           direction(north), direction(south),
           direction(est), direction(west),
           \mathtt{instrument(x)}, \mathtt{instrument(y)},
           instrument(z), mode(good), mode(bad)]).
  oper(act: turn_to(satellite(X), direction(DNew), direction(DPrev)),
        pre: [DNew\=DPrev, pointing(satellite(X), direction(DPrev))],
        add: [pointing(satellite(X), direction(DNew))],
        del: [pointing(satellite(X), direction(DPrev))]).
  oper(act: switch_on(instrument(Y), satellite(X)),
       pre: [on_board(instrument(Y), satellite(X)),
              power_available(X)),
       add: [power\_on(instrument(Y))],del: [calibrated(instrument(Y)), power_avail(instrument(Y))]).
```

```
oper(act: switch_off(instrument(Y), satellite(X)),
       pre: [on\_board(instrument(Y), statellite(X)),power\_on(instrument(Y)),
       add: [power\_avail(satellite(X))],del: [power\_on(instrument(Y))]).
  oper(act: calibrate(satellite(X), instrument(Y), direction(D)),
       pre: [on_board(instrument(Y), satellite(X)),
              calibration_target(instrument(Y), direction(D)),
             pointing(satellite(X), direction(D)),
             power\_on(instrument(Y)),
       add: [calibrated(instrument(Y))],del: [].
  oper(act: take_image(satellite(X), direction(D), instrument(Y), mode(M)),
       pre: [on_board(instrument(Y), satellite(X)),

alibrated(instrument(Y)),
             pointing(satellite(X)\text{, direction(D)}),supports(instrument(Y),mode(M)),
             power\_on(instrument(Y)),
       add: [have_image(direction(D), mode(M))],
       del: []).
 sokoban:
  domain([bloco(a),
          posi
ao(1),posi
ao(2),posi
ao(3),posi
ao(4),
          posicao(5), posicao(6), posicao(7), posicao(8), posicao(9),
          posi
ao(10),posi
ao(11),posi
ao(12),
          posicao(13), posicao(14), posicao(15), posicao(16)]).
  oper(act: empurrar(posicao(Y), bloco(X), posicao(A), posicao(N)),
       \texttt{pre}:\;\; \lceil Y\!\setminus\, =\! A\;,\;\; A\!\setminus\, =\! M\;,\;\; Y\!\setminus\, =\! M\;,\;\;posi
aolivre(N),
             posi
aosokoban(Y),
             posi
aoblo
o(blo
o(X), posi
ao(A)),
             podeempurrar(Y, A, W),
       add: [posicaobloco(bloco(X), posicao(N)),
             posi
aosokoban(A),
             posicaolivre(Y)],
       del: [posicaobloco(bloco(X), posicao(A)),
             posicaosokoban(posicao(Y)),
             posicaolivre(N)]).
  oper(act: andar(posicao(A), posicao(N)),
       pre: [A\=N,
             posi
aolivre(N),
             posi
aosokoban(A),
             adiacente(A, N),
       add: [posicaosokoban(N), posicaolivre(A)],
```

```
del: [posicaosokoban(A), posicaolivre(N)]).
```
# 5 Desempenho dos planejadores

O desempenho dos planejadores, guiado pelas duas heurísticas, foi analisado através dos resultados obtidos com experimentos realizados em três domínios de planejamento: mundo dos blocos, satélites e sokoban. O resultado dessa análise é apresentado a seguir.

#### 5.1 Problemas no mundo dos blo
os

O resultados obtidos para problemas no mundo dos blocos são apresentados na figura 2. Como podemos observar, a heurística  $H_{max}$  teve um desempenho bem pior do que a heurística  $H_{add}$ . Conforme mostra o gráfico da esquerda, o tempo de CPU gasto pela heurística  $H_{max}$  cresce muito mais rapidamente do que o tempo gasto pela heurística  $H_{add}$ . Além disso, como mostra o gráfico do centro, o espaço de busca explorado pelo planejador guiado por  $H_{max}$  é também muito maior do que aquele explorado quando esse mesmo planejador é quiado pela heuritica  $H_{add}$ , sendo esse o motivo da heurística  $H_{max}$  gastar mais tempo para resolver os problemas. Finalmente, como mostra o gráfico da direita, o tamanho dos planos encontrados é o mesmo, com ambas as heurísticas, para problemas idênticos. Assim, com relação à qualidade dos planos encontrados, as heurísticas se comportaram de maneira equivalente.

Outros testes realizados mostraram que a heurística  $H_{add}$ , por explorar um espaço de busca menor do que aquele explorado pela heurística  $H_{max}$ , também onsegue resolver problemas om maior numero de blo
os. Por outro lado, como a heurística  $H_{add}$  é não-admissível, alguns problemas não puderam ser solucionados com essa heurística.

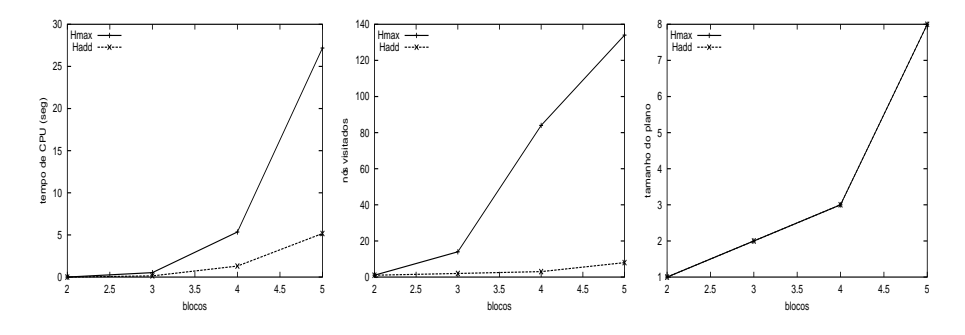

Figura 2: Desempenho para problemas no mundo dos blo
os

#### 5.2 Problemas dos satelites

O resultados obtidos para problemas no mundo dos blocos são apresentados na figura 3. Conforme observamos no gráfico da esquerda, para o domínio dos satélites, a heurística  $H_{max}$  parece ter um desempenho melhor do a heurística  $H_{add}$ . Isso, entretanto, não é verdade. O que acontece é que, para problemas maiores, a busca guiada por  $H_{max}$  termina com fracasso. Então, como a profundidade da busca em largura é limitada, a busca com  $H_{max}$  termina antes da busca com  $H_{add}$  que, efetivamente, encontra uma solução. Essa afirmação é confirmada pelo gráfico da direita, que mostra que, para o maior problema, o tamanho do plano encontrado por  $H_{max}$  é zero. Além disso, como mostra o gráfico do centro, o espaço de busca explorado por  $H_{max}$  ainda continua sendo bem maior que o espaço explorado por  $H_{add}$ .

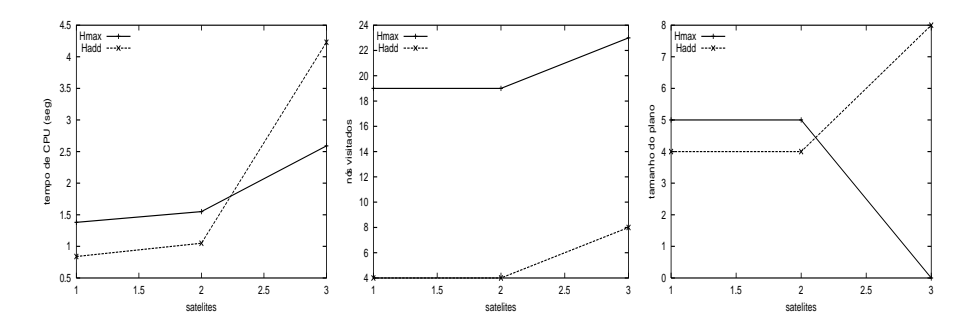

Figura 3: Desempenho para problemas dos satelites

## 5.3 Problemas do sokoban

O resultados obtidos para problemas no mundo dos blocos são apresentados na figura 4. Observando o gráfico da esquerda, para o problema 2, vemos que  $H_{add}$ teve um desempenho melhor; porém, de acordo com o gráfico da direita, o tamanho do plano encontrado é 0. Isso confirma nossa afirmação de que a heurística  $H_{add}$  é não-admissível, já que esse mesmo problema para o qual  $H_{add}$  não encontrou solução foi corretamente resolvido quando usamos a heurística  $H_{max}$ . Nos demais casos, o desempenho de  $H_{add}$  ainda parece ser melhor (ou igual) ao desempenho de  $H_{max}$ , conforme observamos nos experimentos anteriores.

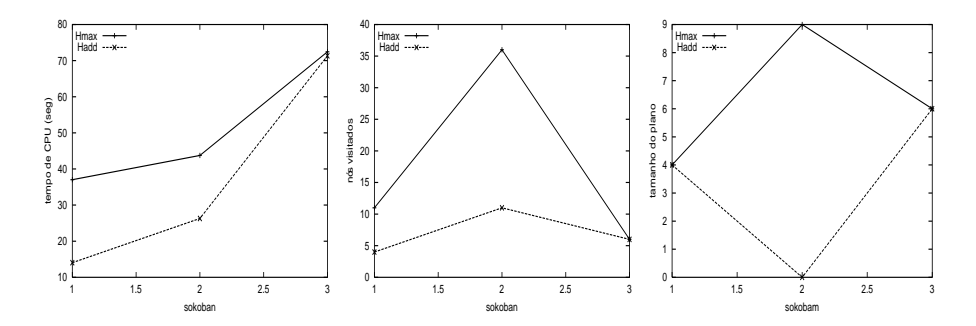

Figura 4: Desempenho para problemas do sokoban

# 6 Conclusão

Nesse trabalho implementamos um planejador baseado em busca heurística (hilllimbing refor
ado), sendo que a heursti
a espe

a a ser empregada e indi
ada omo um par^ametro de entrada para o programa.

A característica "reforçado", foi implementada por uma busca em largura (best-first search) com profundidade limitada. Achamos mais apropriado limitar a profundidade de busca em largura para evitar que a busca hill-climbing fosse degenerada a uma bus
a em largura simples. Com isso, garantimos que os resultados obtidos não são meramente resultados obtidos com busca em largura, mas sim pela combinação das duas estratégias de busca.

Com esse planejador realizamos uma serie de experimentos que nos mostram que a heurística  $H_{add}$ , embora não-admissível, apresenta um desempenhho melhor que a heurística  $H_{max}$ ; ou seja,  $H_{add}$  é uma heurística mais informativa.

# **Referências**

[1] BONET, B. & GEFFNER, H. Planning as Heuristic Search, Depto. de Computación, Universidad Simón Bolívar, 2000.